# **Word intermédiaire Niveau 2**

# **CONTACT**

**04 99 43 00 60**

**formation.cdvolutif@gmail.com**

**www.cdformation.com**

# \* STAGES Inter-Entreprises

Budget:  $Dir\'{e}e$ Variable selon le niveau initial

### \* Dates et Lieux

Centre d'Agde A définir Centre de Béziers A définir

Entrée / Sortie permanente

# \* Modalités

- En présentiel/individuel
- En présentiel/collectif
- En distanciel /synchrone
- En distanciel/asynchrone

- Acquérir les bases pour créer et mettre en forme des documents simples et illustrés
- Organiser son travail, pour concevoir rapidement tous les types de documents - Acquérir les bases nécessaires pour créer, présenter et imprimer un tableau.
- Savoir gérer ses fichiers.

# \* PROGRAMME

 $\ast$ 

- 11/ Découpage du document
- Insérer des sauts de page
- Découper son document en plusieurs sections

#### 12/ Mise en page

- Définir le type de document (classique, livre, livret)
- Choisir et personnaliser les marges
- Préciser la taille des feuilles et l'orientation

#### 13/ Les en-tête et pied de page

- Inclure des en-têtes et pieds de page prédéfinis
- Insérer le logo de son entreprise

#### 14/ Les tableaux : Les bases

- Insérer un tableau (définir un nombre de lignes et de colonnes)

#### 15/ Les tableaux : Mise en page avancée

- Gérer la disposition du tableau (ajouter/ supprimer des cellules)

# 16/ Les tableaux : mise en forme

- Appliquer un style à son tableau
- Fusionner ou fractionner des cellules

### 17/ Les Tableaux : Les petits trucs

- En tête de colonne

Formation

- Fractionner le tableau

#### 18/ Rechercher/Remplacer

- Rechercher une chaîne de caractères
- Lancer une recherche approfondie
- Remplacer une chaîne par une autre, les mises en forme

#### 19/ L'arrière plan de la page

- Appliquer un filigrane
- Définir une couleur de page
- Appliquer une bordure à la page

#### 20 / Onglet affichage

- Vues
- Afficher
- $-7$ oom
- Fenêtre

#### **NIVEAU REQUIS Bases de Word METHODE PEDAGOGIQUE Pédagogie active et participative Alternance d'apports théoriques et pratiques PUBLIC Tout public**

# CD Formation

166 rue Maurice Béjart - Parc Club de la Devèze - 34500 Béziers - 09.52.47.61.56 3 Impasse de Cordoue - Puits de So - 34300 Agde - 04.99.43.00.60 Déclaration d'activité sous le n° 91 34 07452 34 I Siret n° 521 087 312 00026

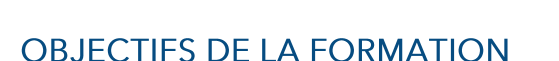